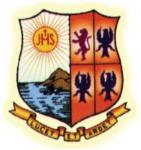

# St Aloysius College (Autonomous) Mangaluru

# **Re-accredited by NAAC "A" Grade**

# NATIONAL EDUCATION POLICY - 2020 (NEP-2020)

**Curriculum Structure** 

for

# **Bachelor of Science/ Bachelor of Arts**

**Basic and Honours Programmes** 

with

**Computer Animation as Major** 

and

**Open Elective Courses in Computer Animation** 

| Sem. | Disciplin e Core | Discipline Elective (DOE | Ability Enhance   | ement             | Ski II 🗐                | ı bancem en | Courses (SEC)         | Tot  |
|------|------------------|--------------------------|-------------------|-------------------|-------------------------|-------------|-----------------------|------|
|      | (DSC) (Credits)  | /Open Elective (QE)      | Compulsory Cou    | urses (AECC),     | Skill based (Credits)   | Value base  | d (Credits) (L*T+P)   | Cred |
|      |                  | Credits)                 | Languages (Cre    | dits) (L+T +P)    | {L*T*P)                 |             |                       |      |
|      | DSCA1I4+2)       | OE 1 (2)                 | L1-1{2}, L2-1{L}  |                   | SEC-1! {2} (1 + 0 + 2)  | Yoga        | Health & Wellness (1) | 25   |
|      | DSC B1(4+21      |                          | (4 hrs. eachl     |                   |                         | (II(O• 0•2) | (0-0*2)               |      |
|      | DSC A2(4*2)      | 0 E-2 (3)                | L1-2(3), L2-2f3)  |                   |                         | 5 ports f1) | NCC/NSS/R&R(S&G)/     | 2S   |
|      | DSC B2(4*2)      |                          | (4 hrs. each)     | Studies /2)       |                         | fQ*0*2)     | cultural fi){P.o.z    |      |
|      |                  |                          |                   | with Certificate  |                         |             |                       |      |
|      | DSC A3(4*2)      | 0 E-3 (3]                | L1-3(3], L2-3{3)  |                   | SEC-2                   | SpOELS (1)  | NCC/NSS/R&R(5&G)/     | 25   |
|      | DSC B3{4+2)      |                          | (4 hrs. each l    |                   | (2)(1+0+2)              | (0*O*2)     | Cultural (1) (0*0* 2) |      |
| IV   | DSC A4{4+2}      | OE-4 (3)                 | L1-4(31, L2-4{3}  | -Constitution at  |                         | SQOFtS(1)   | NCC/NSS/R&R(S&G)/     | 25   |
|      | DSC B4(4+2)      |                          | (4 hrs. each)     | India (2)         |                         | (D+D 2)     | Eultuical (1) (0*0*2) |      |
|      |                  | Exit                     | tion with Dipl or | a in a particular | Discipline (96 credits) |             |                       |      |
| V    | DSC              |                          |                   |                   | SEC-3: SEC (2)          | s ports (1) | NCC/NSS/R&R(S&G)/     | 24   |
|      | AS (I+2)         |                          |                   |                   | (1+0 2)                 | (Q 0+2)     | Cultural (1) (0+0+ 2) |      |
|      | DSC              |                          |                   |                   |                         |             |                       |      |
|      | A6(Z•2)          |                          |                   |                   |                         |             |                       |      |
|      | DSC              |                          |                   |                   |                         |             |                       |      |
|      | B33 2)           |                          |                   |                   |                         |             |                       |      |
|      | DSC B6f3+2}      |                          |                   |                   |                         |             |                       |      |
| ΥI   | DSC              |                          |                   |                   | SEC-4: Profession al    | 5 ports f1) | NCC/NHS/R&R(S&G)/     | Z4   |
|      | A7(32)           |                          |                   |                   | Communication (2)       | (Q+0+2)     | Cultural (1) (0*0*2)  |      |
|      | DSC A8(3+2)      |                          |                   |                   |                         |             |                       |      |
|      | DSC B7(3*2)      |                          |                   |                   |                         |             |                       |      |
|      | DSC B8(3+2)      |                          |                   |                   |                         |             |                       |      |
|      | -                | Exit wit                 | Bachelor of Dec   | ee in a particula | Discipline (140 credite | )           |                       |      |
| VII  | DSC A/B9(3* 2)   | DSCA/BE-1 (3)            | 000               |                   |                         | *           |                       | 22   |
|      | DSC A/B10(3*2)   | DS.C A/B E-2 (3)         |                   |                   |                         |             |                       |      |
|      | DSC A/B11fZ)     | Res. Methodo logy (3)    |                   |                   |                         |             |                       |      |
| VIII | 050              | USCA/BE-3(3)             |                   |                   |                         |             |                       | 21   |
|      | A/BL2(3]         | DCC A/B E 4 (3)          |                   |                   |                         |             |                       |      |
|      | DSC              | Research Project (6)'    |                   |                   |                         |             |                       |      |
|      | A/B13(3)         |                          |                   |                   |                         |             |                       |      |
|      | DSC A/B14{3)     |                          |                   |                   |                         |             |                       |      |

# Curriculum Structure for BA/BSc Animation

## Program: BSC / BA (Basic and Honors)

### Subject: Computer Animation

| Sem | Discipline Specific Core Courses<br>(DSC)  | Hour of<br>Teaching/ Week |     | Discipline Specific Elective<br>Courses (DSC) | Hour of<br>Teaching,<br>Week |
|-----|--------------------------------------------|---------------------------|-----|-----------------------------------------------|------------------------------|
|     |                                            | Theor                     | Lab |                                               |                              |
|     |                                            | У                         |     |                                               |                              |
| 1   | DSC -1: Graphic Design for Animation       | 4                         |     |                                               |                              |
|     | DSC -1 Lab: Graphic Des                    |                           |     |                                               |                              |
|     | ign Lab                                    |                           | 4   |                                               |                              |
| 2   | DSC -2: Pre Production and 2D              | 4                         |     |                                               |                              |
|     | Animation                                  |                           |     |                                               |                              |
|     | DSC -2 Lab: 2D Animation Lab               |                           | 4   |                                               |                              |
|     | DSC -3: Visual Effects                     | 4                         |     |                                               |                              |
| 3   |                                            |                           |     |                                               |                              |
|     | DSC -3 Lab: Visual Effects Lab             |                           | 4   |                                               |                              |
|     | DSC -4: 3D Modelling                       | 4                         |     |                                               |                              |
| 4   |                                            |                           |     |                                               |                              |
|     | DSC -4 Lab : 3D Modelling Lab              |                           | 4   |                                               |                              |
| -   | DSC -5: 3D Texturing, Camera &             | 3                         |     |                                               |                              |
| 5   | Lighting                                   | 3                         |     | VC-1:                                         |                              |
|     | DSC -6: Web Designing & Development        |                           | 4   | Story Board & Script Writing                  |                              |
|     | DSC -5 Lab : 3D Texturing Lab              |                           | 4   |                                               |                              |
|     | DSC -6 Lab : Web Designing Lab             |                           | -   |                                               |                              |
|     |                                            |                           |     |                                               |                              |
|     | DSC -7: 3D Rigging & Animation             | 3                         |     | VC-2:                                         |                              |
| 6   | DSC -8: 3D Dynamics & Effects              | 3                         |     | Traditional Animation                         |                              |
|     |                                            |                           |     |                                               |                              |
|     | DSC-7 Lab: 3D Rigging & Animation Lab      |                           | 4   |                                               |                              |
|     | DSC -8 Lab : 3D Dynamics & Effects Lab     |                           | 4   |                                               |                              |
|     | DSC- 9: Game Environment Design            | 3                         |     | DSE -1:                                       |                              |
| 7   | DSC- 10: Digital Designing &               | 3                         |     | Stop Motion and Cut-out                       |                              |
|     | Advertisement                              | 3                         |     | Animation                                     |                              |
|     | DSC- 11: Film Making                       |                           |     | Group – 1                                     | 3                            |
|     | DSC 0 Job Come Environment Design          |                           | 4   | DSE -2:                                       | 2                            |
|     | DSC- 9 Lab: Game Environment Design<br>Lab |                           | 4   | History of Animation<br>DSE -3:               | 3                            |
|     | DSC- 10 Lab: Digital Designing &           |                           |     | Layout Designing                              | 3                            |
|     | Advertisement Lab                          |                           |     | Group - 2                                     | 5                            |
|     |                                            |                           |     | Research Methodology:                         |                              |
|     | DSC -12: 3D Character Modelling &          | 3                         |     | DSE -1:                                       | 3                            |
| 8   | Animation                                  |                           |     | Comic Art & Design                            |                              |
|     | DSC -13: Environment Sketching             | 3                         |     | DSE -2:                                       | 3                            |
|     | DSC -14: Production Techniques             | 3                         |     | Sculpture design                              |                              |
| 3   | Pag                                        |                           |     | DSE -3:                                       | 3                            |
|     | DSC -12 Lab: 3D Character Modelling &      |                           | 4   | Ad Film Making                                |                              |
|     | Animation Lab                              |                           |     | Group - 3                                     |                              |
|     |                                            |                           |     | Research Project:                             | 6                            |

## PROGRAMME OUTCOMES: BSC / BA with Computer Animation combination

|                                       | After successful completion of three year BSC / B.A. degree programme       |
|---------------------------------------|-----------------------------------------------------------------------------|
|                                       | with Computer Animation as one of the major subject in two major            |
|                                       | system, a student of Computer Animation should be able to;                  |
| Programme                             | Obtain a knowledge on fundamental and advanced aspects of                   |
| Outcomes                              | computer animation, graphic design & visual effects.                        |
|                                       | • To innovate best practices for elements of design, web technology and     |
|                                       | Gaming.                                                                     |
|                                       | • To explore the theories of multimedia and animation to design and         |
|                                       | develop 2D/3D animations, film-making, visual effects for the Interactive   |
|                                       | media                                                                       |
|                                       | • Apply in depth knowledge of animation and the knowledge of principles     |
|                                       | of animation in every project                                               |
|                                       | • Able to work with professional skills in animation studios and production |
|                                       | houses.                                                                     |
| Programme                             | Design, create and animate characters and objects using fundamental         |
| Specific Outcomes                     | principles of animation                                                     |
|                                       | • Understand the techniques of 2D and 3D software.                          |
|                                       | Understanding stop motion and basic traditional animation                   |
|                                       | Understand the concept of linear and nonlinear editing, Video Capture       |
|                                       | and VFX techniques                                                          |
|                                       | Understand the web designing method with interactive animation              |
| · · · · · · · · · · · · · · · · · · · |                                                                             |

**BA/BSC Animation-Program Structure Proposed Scheme of Teaching & Evaluation for BA/Bsc Animation (Basic/Hons)** having practical core courses

| SI.<br>No | Course Code                     | Title of the Course                  | Category<br>of Courses | Teachi<br>Hours<br>Week<br>(L+T+P<br>Theor<br>y | per | SEE | CIE | Total<br>Marks | Credits |
|-----------|---------------------------------|--------------------------------------|------------------------|-------------------------------------------------|-----|-----|-----|----------------|---------|
| 1         | G 110 DC 1.1/<br>G 512 DC 1.1   | Graphic Design for<br>Animation      | DSC                    | 4                                               |     | 60  | 40  | 100            | 3       |
| 2         | G 110 DC 1.1P/<br>G 512 DC 1.1P | Graphic Design Lab                   | DSC                    |                                                 | 4   | 25  | 25  | 50             | 2       |
| 3         | G 110 OE 1.1                    | Environment & Character<br>Sketching | OE                     | 3                                               |     | 60  | 40  | 100            | 3       |
| 4         | G 110 DC 1.2/<br>G 512 DC 1.2   | Pre-Production and 2D<br>Animation   | DSC                    | 4                                               |     | 60  | 40  | 100            | 3       |
| 5         | G 110 DC 1.2P/<br>G 512 DC 1.2P | 2D Animation Lab                     | DSC                    |                                                 | 4   | 25  | 25  | 50             | 2       |
| 6         | G 110 OE 1.2                    | Digital Designing                    | OE                     | 3                                               |     | 60  | 40  | 100            | 3       |

### Semester: I

| Course Code: G 110 DC1.1/<br>G 512 DC1.1  | Course Title: Graphic Design for Animation |
|-------------------------------------------|--------------------------------------------|
| Course Credits: 4 Total Contact Hours: 52 | Hours of Teaching/Week: 4                  |
| Total Contact Hours: 52                   | Formative Assessment Marks: 40             |
| Exam Marks: 60                            | Exam Duration: 3 Hours                     |

#### **Course Outcomes (COs)**

On completion of this course students will be able to

- Understand the basic principles of graphic design using Corel Draw & Photoshop including typography, compositing, color, and composition
- Design layouts for web pages, paper adverts, brochures, CD covers, package designing event and exhibition stall designs, pop ups, touch ups, color corrections paintings, drawings, converting B/W photo to color
- Understand the vector and bitmap graphics and its properties
- Understand different tools and features of vector and bitmap software's.
- Select and create appropriate art to convey specific artistic expression that effectively communicates the artist intent.
- To able to create different kinds of designs like Logo, Brochures, certificates, greetings cards, pamphlets, business cards etc.
- Creating GIF Animation files

| Content                                                                      | Hours |
|------------------------------------------------------------------------------|-------|
| Unit - 1                                                                     | 1     |
| Introduction to Graphic designing and Animation, elements of Graphic         | 13    |
| design, types of color modes, Introduction of Image, Pixel, Image features   |       |
| & properties, different formats, usage of Graphic design in market.          |       |
| Introduction to Vector Graphics, difference between Bitmap Graphics &        |       |
| Vector Graphics, print media, animation industry, importance of              |       |
| animation                                                                    |       |
|                                                                              |       |
| Unit - 2                                                                     | T     |
| Introduction to Corel draw, drawing lines, drawing calligraphic, drawing     | 13    |
| shapes like rectangle, squares, circles, arcs, converting objects to curves, |       |
| positioning objects, aligning vector objects, spraying objects along a line, |       |
| creating cartoon character, trimming & welding objects, intersecting         |       |
| hoþjegts. Creating logos, drawing with freehand & pen tool, drawing with     |       |
| the artistic media tool, using blending tools, contouring the object,        |       |
| distorting objects, extruding as 3D objects, transparency effect,            |       |

| Unit - 3                                                                       |    |
|--------------------------------------------------------------------------------|----|
|                                                                                | 13 |
| Introduction to Adobe Photoshop, bitmap image editing, creating                |    |
| bitmaps, Photoshop interface preference settings, resize image, resizing       |    |
| canvas, file types, document sizes, resolutions, customize document, crop      |    |
| tool, magnetic lasso tools, trimming image, uses of layers, background         |    |
| layer, creating, deleting & merging layers, re-arranging layers, linking layer |    |
| movement, locking layer movement, layer transparency, using marquee            |    |
| tools, type tool, text boxes, font size, applying gradient colors, photo       |    |
| manipulation                                                                   |    |
| Unit - 4                                                                       | 1  |
| Creating gif animation image, layer mask, script- image processor, drop        | 13 |
| shadow, inner shadow, inner glow, outer glow, bevel and emboss, satin,         |    |
| color overlay, gradient overlay, pattern overlay, stroke, pasting effects,     |    |
| RGB levels, hue & saturation, sharpen, dodge, burn, healing brush,             |    |
| blending options, radial & shape blur, brightness/contrast, creating new       |    |
| pattern, saving for web, creating magazine cover, greeting card,               |    |
| invitations, certificates brochures, advertisements.                           |    |
|                                                                                |    |
|                                                                                |    |

#### Text Books:

- Adobe Photoshop CC Classroom in a Book by Andrew Faulkner
- CorelDraw X7: The Official Guide by Gary David Bouton
- Graphic Design School: A Foundation Course for Graphic Designers Working in Print, Moving Image and Digital Media by David Dabner
- Introduction to Graphic Design by Sherin Aaris

#### **Reference Books:**

- Photoshop CC Bible (Author Lisa DaNaeDayley)
- Eric Adobe Photoshop CS4 Bible by Stacy Cates, Simon Abrams, Dan Moughamian Publisher: Wiley India Pvt Ltd
- Phil 300 Photoshop-Workshops by Das Meisterstück In Sachen Tutorials by Stefan Petri Publisher: 4eck Media Gmbh

**7 |** P a g

| <b>Course Code:</b> G 110 DC1.1P/<br>G 512 DC1.1P | Course Title: Graphic Design Lab |
|---------------------------------------------------|----------------------------------|
| Course Credits: 2                                 | Hours of Teaching/Week: 4        |
| Total Contact Hours: 52                           | Formative Assessment Marks: 25   |
| Exam Marks: 25                                    | Exam Duration: 3 Hours           |

#### Practical Lab

- 1. Creating basic Vector Art
- 2. Creating Logos by using weld, trim, intersect
- 3. Creating Cartoon Character by using pen tool & free hand tool
- 4. Creating Greeting cards & advertisements by using artistic media tools
- 5. Creating digital posters by using Photoshop
- 6. Photo manipulating & Photo corrections by using patch tool, healing brush & clone stamp tools
- 7. Converting black & white photo to color, also manipulating hair & skin colors
- 8. Decreasing image size by adding Photoshop Script
- 9. Creating magazine cover designs & newspaper advertisement
- 10. Creating different types of gif animations in Photoshop.

#### **Evaluation Scheme for Practical Examination**

| Assessment Criteria     | Marks |
|-------------------------|-------|
| Program-1               | 15    |
| Program-2               | 20    |
| Practical Records       | 10    |
| Viva                    | 5     |
| Total (Converted to 25) | 50    |

| Course Code: G 110 OE 1.1 | Course Title: Environment & Character Sketching |
|---------------------------|-------------------------------------------------|
| Course Credits: 3         | Hours of Teaching/Week: 3                       |
| Total Contact Hours: 42   | Formative Assessment Marks: 40                  |
| Exam Marks: 60            | Exam Duration: 3 Hours                          |

### **Course Outcomes (COs):**

After completing this course satisfactorily, a student will be able to:

- Do shading, colouring and gesture drawings.
- Create different perspective sketching
- Understand principles of art in detail.
- Understand different pictorial drawings and dimensions.
- Draw and understand geometrical structures.

#### **Course Content**

| Content                                                                      | Hours |
|------------------------------------------------------------------------------|-------|
| Unit - 1                                                                     | -     |
| Character sketching, head study, illustration technology, modern art,        | 12    |
| geometrical drawings, drawing from objects and other geometrical             |       |
| shapes, sketches and study, drawing from life, color basics, perspectives,   |       |
| background designs, shadows and lights, human and cartoon figures, fun       |       |
| fiction, coloring, city landscapes, pattern creation, applying core skills,  |       |
| gesture drawings, flip book, walk cycle, design for marketing, space,        |       |
| illusion of depth, linear perspective,                                       |       |
| Unit - 2                                                                     |       |
| Types of perspective, open and close compositions, repeated figures,         | 10    |
| multiple images, motion blur, value- introduction, patterns, light and       |       |
| shade, digital shading and lighting, points and lines- types, direction,     |       |
| quality, lines and outlines, contours, lines as value, shapes, geometric and |       |
| rectilinear, curvilinear and biomorphic, abstract, positive and negative,    |       |
| collage, visual.                                                             |       |
| 9 Pag Unit - 3                                                               | 1     |
| Color characteristics, color theory, wheels, triangles and trees, color      | 10    |
| through ages, color interactions, unity and harmony- thematic unity,         |       |

| gestalt and visual unity, achieving unity, balance- formal and informal   |    |
|---------------------------------------------------------------------------|----|
| balance, balance by position and eye direction, crystallographic balance. |    |
| unit - 4                                                                  |    |
| Scale and proportion, human scale, contrast and confusion, ideal 1        | 10 |
| proportion, contrast and emphasis- contrast, isolation, placement,        |    |
| absence of focal point, rhythm- rhythm and motion, alternating and        |    |
| progressive rhythm, rhythmic sensation.                                   |    |

#### Text Book:

- Beyond Art Fundamentals by Marisa Lewi
- Foundation of Art and Design, Thames & Hudson by Alan Pipes
- How to Draw: Drawing and Sketching Objects and Environments from Your Imagination by Scott Robertson
- Perspective Made Easy Paperback Illustrated by Ernest R Norling
- Drawing Dimensions: A Shading Guide for Teachers and Students By Holmes V Catherine

#### **Reference Books:**

- Pen and Ink Drawing Workbook by Alphonso a Dunn
- How to Draw Cool Stuff: A Drawing Guide for Teachers and Students Hardcover By Catherine Holmes
- Elements of design: structure of visual relationships By Gail Greet Hannah, Rowena reed Kostellow
- Perspective drawing (Paperback) By Kenneth W. Auvil,

#### Semester: II

| Course Code: G 110 DC1.2/<br>G 512 DC1.2 | Course Title: Pre Production and 2D Animation |
|------------------------------------------|-----------------------------------------------|
| Course Credits: 4                        | Hours of Teaching/Week: 4                     |
| Total Contact Hours: 52                  | Formative Assessment Marks: 40                |
| Exam Marks: 60                           | Exam Duration: 3 Hours                        |

#### **Course Outcomes (COs)**

After completing this course satisfactorily, a student will be able to:

- Learn animation fundamentals and understand how animation works.
- Knowledge about using animation principles in 2D applications and understand the fundamental skills of 2D space
- Work on timeline and understand tools and features to create 2D drawings
- Work systematically on layers and masking for creating motion animation
- Rendering and exporting 2D animation files in different file formats.
- Create animation sequences that employ basic cinematography principles and storytelling skills to create, develop and execute animation sequences
- Develop, assemble and present a demo reel or portfolio in a manner that meets current industry expectations, and highlights one's creativity, skills and proficiency with relevant animation software and related technologies.

#### **Course Content**

| Content                                                                      | Hours |  |
|------------------------------------------------------------------------------|-------|--|
| Unit - 1                                                                     |       |  |
| Introduction to 2d animation, animation uses, animation industry, 2d         | 13    |  |
| animation production process, story board drawing, reverse story board,      |       |  |
| other media for animation, principles of 2d animation, art design, qualities |       |  |
| of an 2d artist, computer animation production tasks, digital editing,       |       |  |
| digital video early activity.                                                |       |  |
| L1   Pag Unit - 2                                                            |       |  |
| Story and concept, background design, animatic, interface – drawing          | 13    |  |
| toolbar, view toolbar, grading toolbar, option toolbar, properties panel,    |       |  |

| modelling objects and shaping, timeline status, layers, play head, timeline   |    |
|-------------------------------------------------------------------------------|----|
| header, creating layer, folders & properties, layer mask, symbols, graphic    |    |
| move clip button, using library.                                              |    |
| Unit - 3                                                                      |    |
| Animating objects, tweening animations, motion tween, shape tween,            | 13 |
| filters drop shadow, blur, glow, bevel, gradient glow & bevel, camera         |    |
| animation, sound importing, sound placing, sound button, editing, start       |    |
| and end points of sound, publish setting, SWF, GIF, JPEG, PNG, QuickTime      |    |
| formats.                                                                      |    |
| Unit - 4                                                                      |    |
| Masking layer, letter animation using mask, character creation, layout        | 13 |
| design, divided layout, use of layers, character rig, leg walk, man walk, eye |    |
| and lips movement, interactive pages, 2d games using action script,           |    |
| introduction to other animation tools, advantage and disadvantages of the     |    |
| various 2D applications.                                                      |    |

#### Text Books

- Computer Animation: Algorithm and Techniques by R Parent, Morgan Kaufmann. Morgan Kaufmann Publishers
- Character Animation Fundamentals: Developing Skills For 2D And 3D Character Animation by Steve Roberts
- Mastering Digital 2D And 3D Art by Les Pardew, Don Seegmiller Publisher: Course Technology
- Dynamic Life Drawing for Animators: Bring your artwork to life with the power of the FORCE Watch,
- Book by Michael D. Mattesi
- The Animator's Survival Kit: The Animator's Survival Kit: A Manual of Methods, Principles, and Formulas for Classical, Computer, Games -by Richard Williams

#### **Reference books**

- Animation for Beginners: Getting Started with Animation Filmmaking by Morr Meroz
- Adobe Flash Professional CC: A Tutorial Approach by Prof Sham Tickoo Purdue Univ
- Adobe Flash Animation: Creative Storytelling for the Web and TV by Philip Carrera
- Adobe Flash CS3 Professional Bible by Robert Reinhardt and Snow Dowd
- Teach Yourself Adobe Flash by Niranjan Jha

12 | Pag

| <b>Course Code:</b> G 110 DC1.2P/<br>G 512 DC1.2P | Course Title: 2D Animation Lab |
|---------------------------------------------------|--------------------------------|
| Course Credits: 2                                 | Hours of Teaching/Week: 4      |
| Total Contact Hours: 52                           | Formative Assessment Marks: 25 |
| Exam Marks: 25                                    | Exam Duration: 3 Hours         |

#### **Practical Lab**

- Tools and steps involved in first simple animation using motion twining basic shapes– Shape Twining–shape tweening in Flash MX.
- 2. Importing video files into Flash using Adobe Media Encoder and tracing the video file.
- 3. Creating mask animation and path animation
- 4. Creating sunset scenery in Adobe flash
- 5. Creating Camera Animation like push in and pull out, panning.
- 6. Key frames and position animation
- 7. Background layout moment animation for movie scenes
- 8. Character Rigging for 2D cartoons
- 9. Flat Character Animation for rigged character
- 10. Creating a complete 2D animation with characters and dialogue.

#### **Evaluation Scheme for Practical Examination**

| Assessment Criteria     | Marks |
|-------------------------|-------|
| Program-1               | 15    |
| Program-2               | 20    |
| Practical Records       | 10    |
| Viva                    | 5     |
| Total (Converted to 25) | 50    |

| Course Code: G 110 OE 1.2 | Course Title: Digital Designing |
|---------------------------|---------------------------------|
| Course Credits: 3         | Hours of Teaching/Week: 3       |
| Total Contact Hours: 42   | Formative Assessment Marks: 40  |
| Exam Marks: 60            | Exam Duration: 3 Hours          |

#### **Course Outcomes (COs)**

- Understand digital design for print and web: resolutions, files formats, tools & menus, layouts
- Design layouts for web pages, paper advertisements, brochures, CD covers, package designing event and exhibition stall designs, pop ups, color corrections paintings, drawings, converting B/W photo to color
- A student will get a complete overview of the whole print from design to the layout to print it
- Use basic Photoshop skills and concepts to develop effective graphics for both web and print media.
- Discover how to edit their own photographs to get rid of dust and scratches, fix the color, and correct image exposure
- understand how best to choose fonts and colors for digital designs
- understand key industry-standard techniques, that are used in the print and design industries

#### **Course Content**

| Content                                                                          | Hours |  |
|----------------------------------------------------------------------------------|-------|--|
| Unit - 1                                                                         |       |  |
| Importance of Digital Designing, Introduction to Vector & Raster graphics,       | 12    |  |
| difference between digital media & print media, newspaper & magazine             |       |  |
| color settings, understanding pixels & High definition resolution, Corel         |       |  |
| draw layout and workspace, page settings & formats, RGB & CMYK color             |       |  |
| modes, gradient colors for advertisings, hex values of colors, raster image      |       |  |
| pixels & vector lines, adjusting resolution for different files                  |       |  |
| Unit - 2                                                                         |       |  |
| Drawing vector lines, Drawing shapes, Drawing rectangles and squares,            | 10    |  |
| transformations, and effects, Positioning objects, Aligning and distributing     |       |  |
| objects, Using curve objects, creating cartoon character Drawing with            |       |  |
| Freehand Tool, Pen tool, Blending tool, Contouring the Object, Distorting        |       |  |
| 14   Pag<br>Objects, Extruding of the Object, Drop Shadow, Applying Transparency |       |  |
| Effect, Trim, Welding objects, Intersecting objects.                             |       |  |
| Unit - 3                                                                         |       |  |

| Introduction to Adobe Photoshop, bitmap image editing, converting as       | 10 |
|----------------------------------------------------------------------------|----|
| smart objects, creating bitmaps, Photoshop interface preference settings,  |    |
| resize image & canvas, file types, document sizes, resolutions, magnetic   |    |
| lasso tools, trimming & cropping image, uses of layers, background layer,  |    |
| creating, deleting & merging layers, re-arranging layers, linking layer    |    |
| movement, locking layer movement, layer transparency, using marquee        |    |
| tools, type tool options, applying gradient colors, photo manipulation     |    |
| Unit - 4                                                                   |    |
| Creating gif animation image, layer mask, script- image processor, drop    | 10 |
| shadow, inner shadow, inner glow, outer glow, bevel and emboss, satin,     |    |
| color overlay, gradient overlay, pattern overlay, stroke, pasting effects, |    |
| RGB levels, hue & saturation, sharpen, dodge, burn, healing brush,         |    |
| blending options, radial & shape blur, brightness/contrast, creating new   |    |
| pattern, saving for web, creating magazine cover, greeting card,           |    |
| invitations, certificates brochures, advertisements.                       |    |

#### **Text Books**

- How to Use Graphic Design to Sell Things by Michael Bierut
- Adobe Photoshop CC Classroom in a Book by Andrew Faulkner and Conrad Chavez
- CorelDraw X7: The Official Guide by Gary David Bouton
- Designing Brand Identity: An Essential Guide for the Whole Branding Team by Alina Wheeler
- How to be a Graphic Designer, Without Losing Your Soul by Adrian Shaughnessy

#### ٠

### References

- The Non-Designer's Design Book by Robin Williams
- The Elements of Typographic Style by Robert Bringhurst
- The Design of Everyday Things by Don Norman
- Change by Design: How Design Thinking Transforms Organizations and Inspires Innovation by Tim Brown

| Questic                            | on Pattern                   | Marks |
|------------------------------------|------------------------------|-------|
|                                    | Part – A                     |       |
| 1. Answer any FIVE sub-questions ( | 5×2=10)                      |       |
| Sub-question                       | Unit                         |       |
| а                                  |                              | 10    |
| b                                  |                              |       |
| C                                  |                              |       |
| d                                  |                              |       |
| е                                  |                              |       |
| f                                  |                              |       |
|                                    | Part – B                     |       |
| (Answer                            | any FOUR sub-questions (4×5= | 20)   |
| 2                                  | UNIT I                       | 20    |
| 3                                  | UNIT II                      |       |
| 4                                  | UNIT III                     |       |
| 5                                  | UNIT IV                      |       |
| 6                                  | UNIT III/ UNIT IV            |       |
|                                    | Part –C                      |       |
| (Answer a                          | any TWO sub-questions (3×10= | 30)   |
| 7                                  | UNIT I/ UNIT II              | 30    |
| 8                                  | UNIT II/ UNIT III            |       |
| 9                                  | UNIT III/ UNIT IV            |       |
| Т                                  | otal                         | 60    |